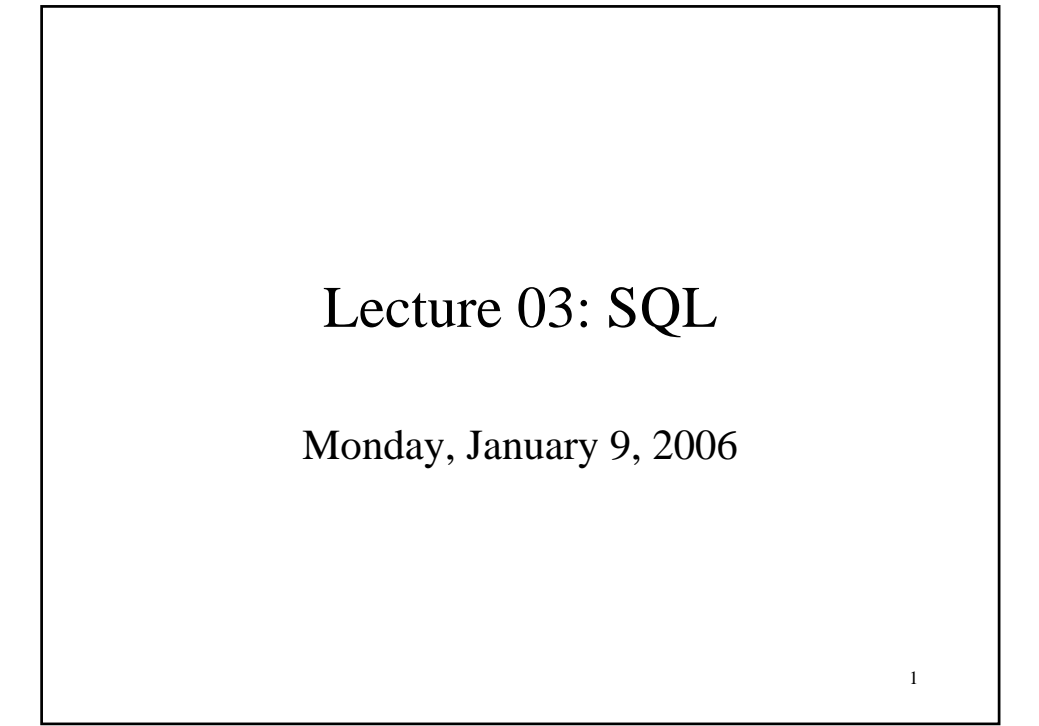

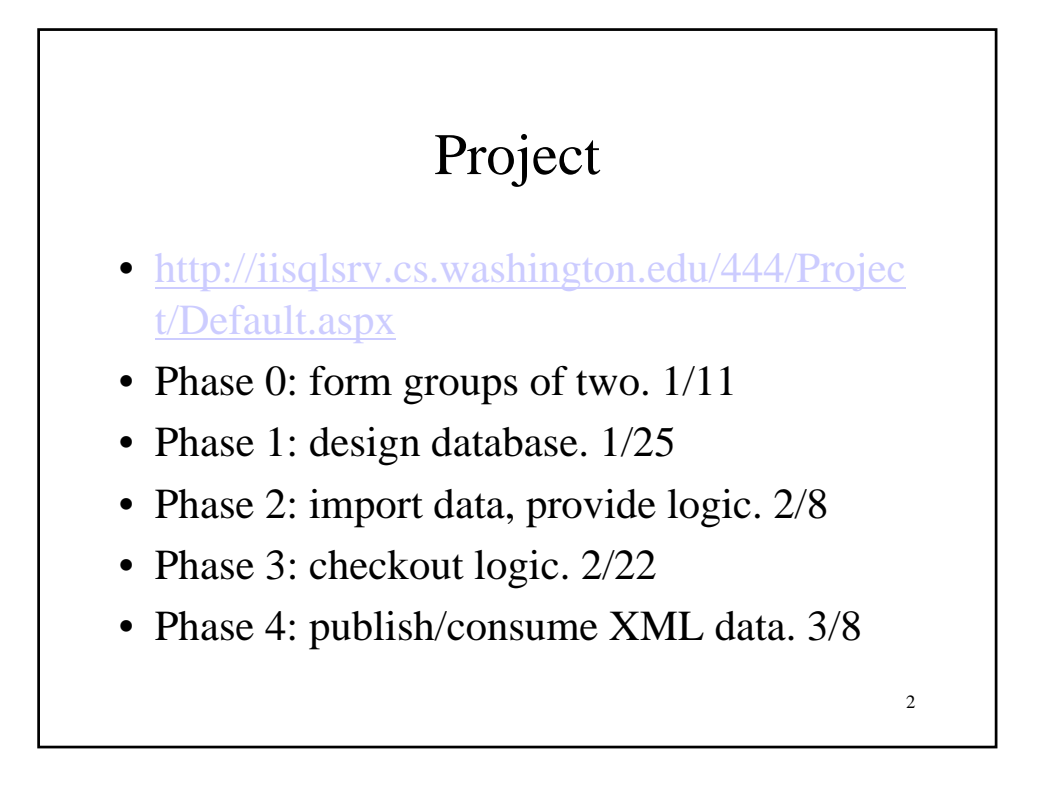

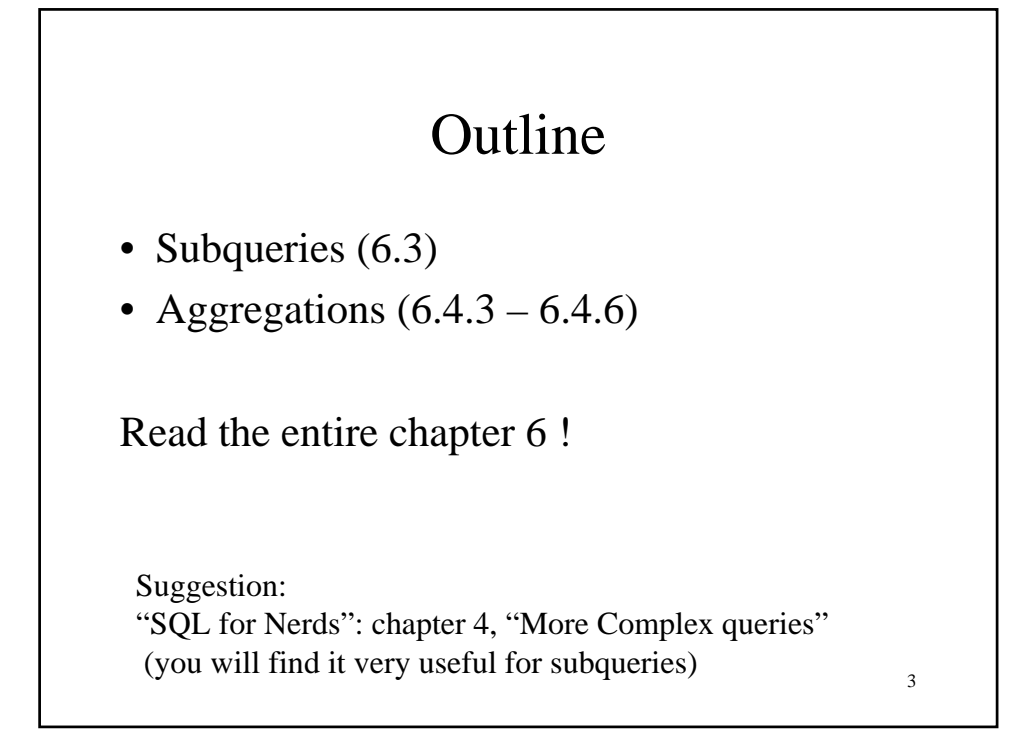

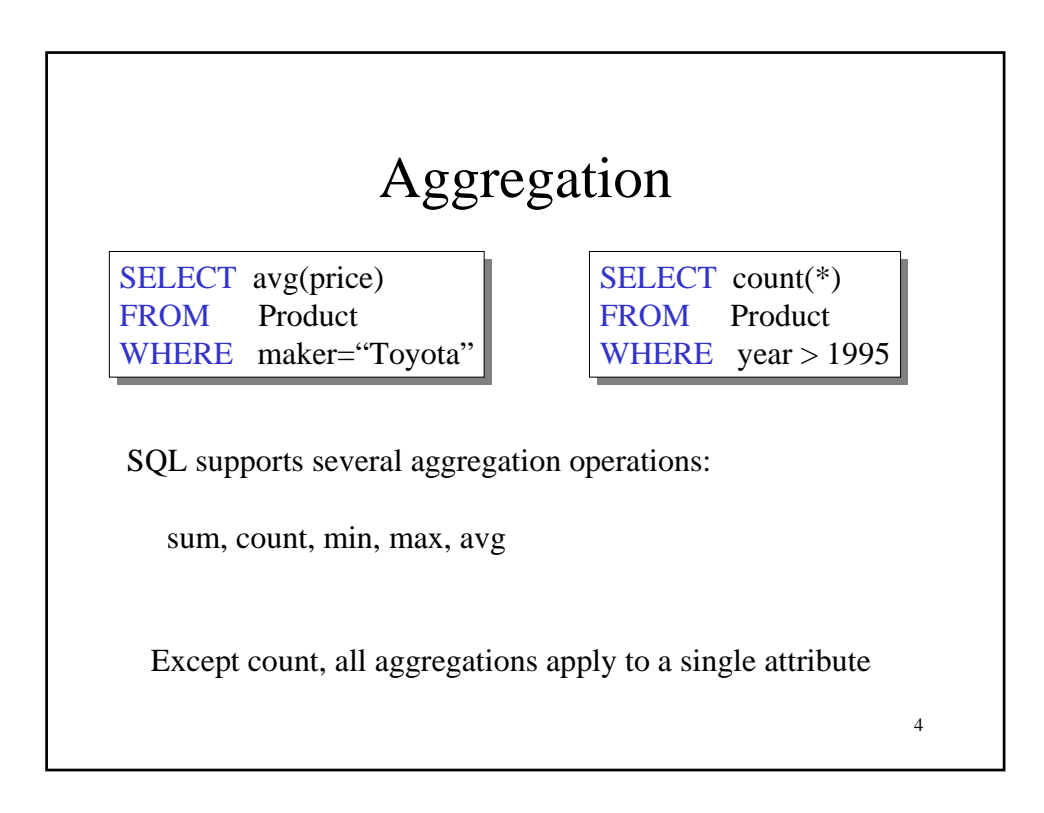

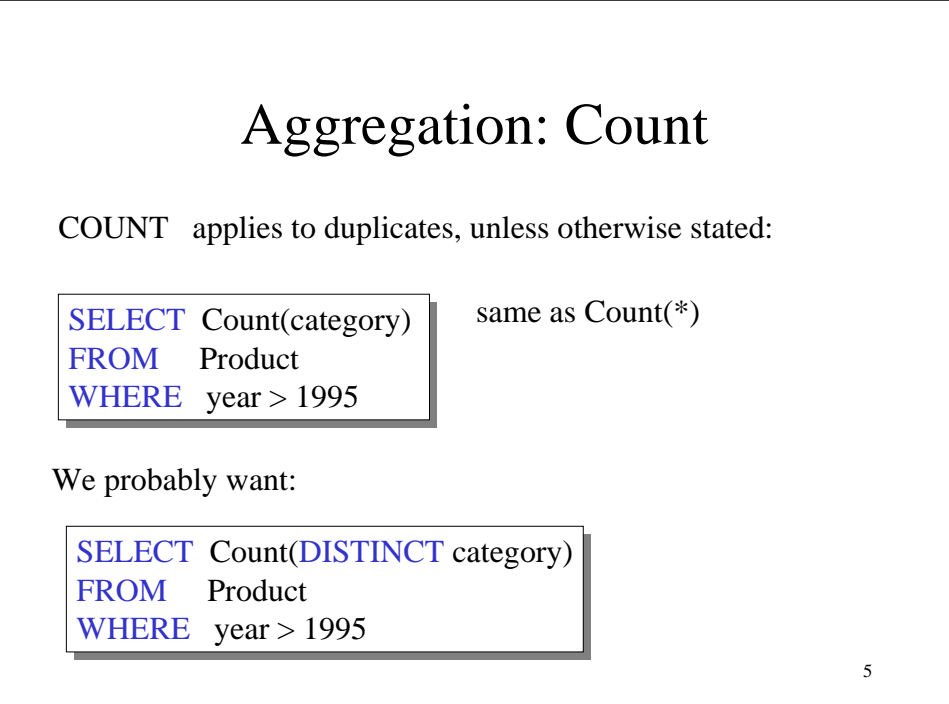

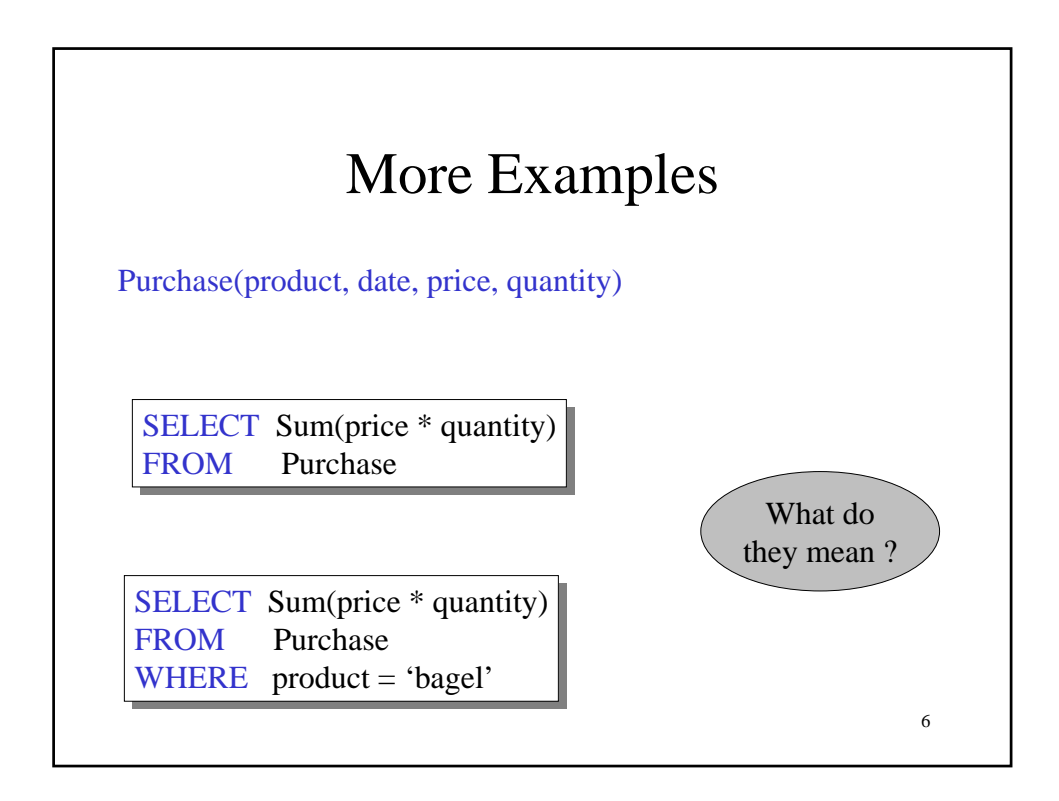

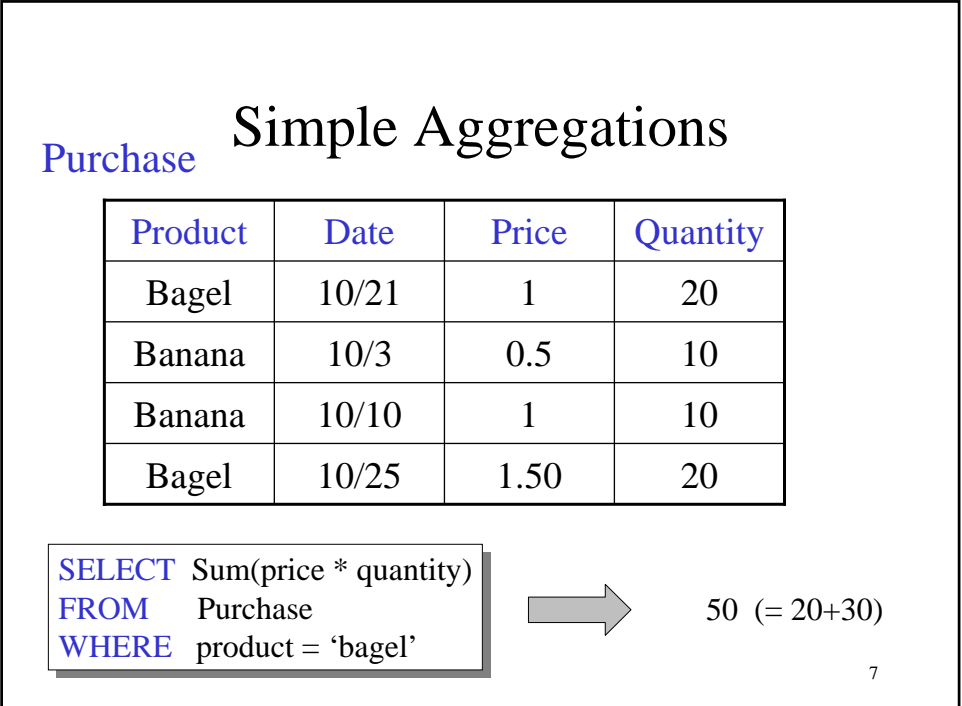

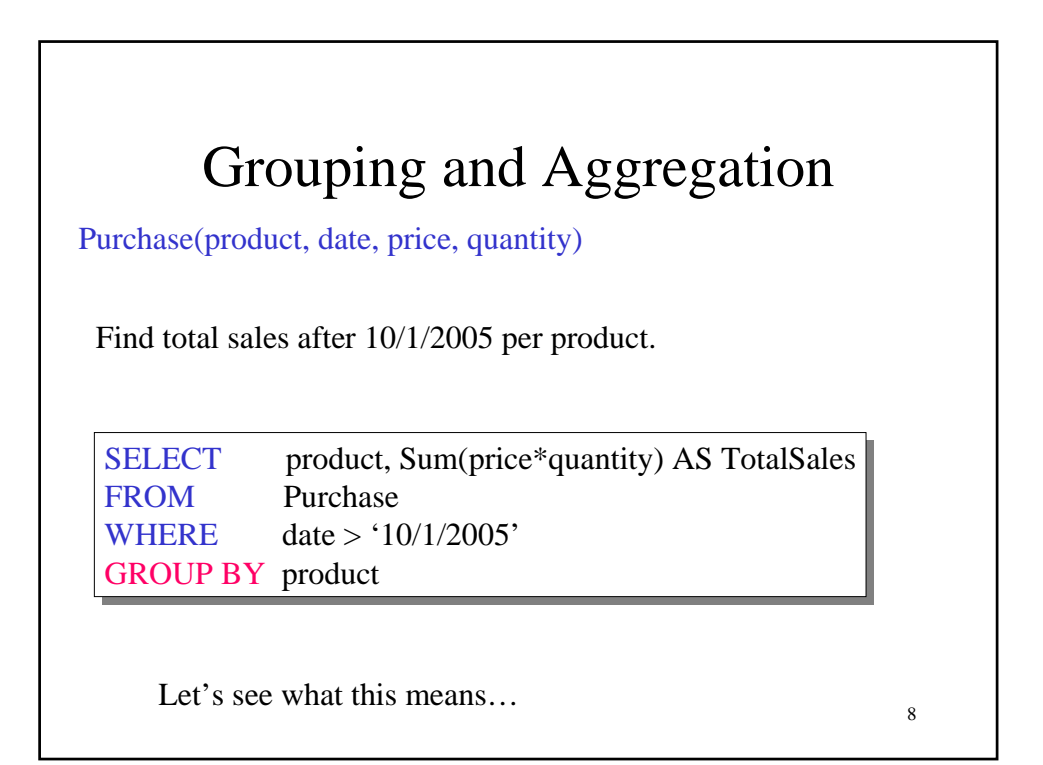

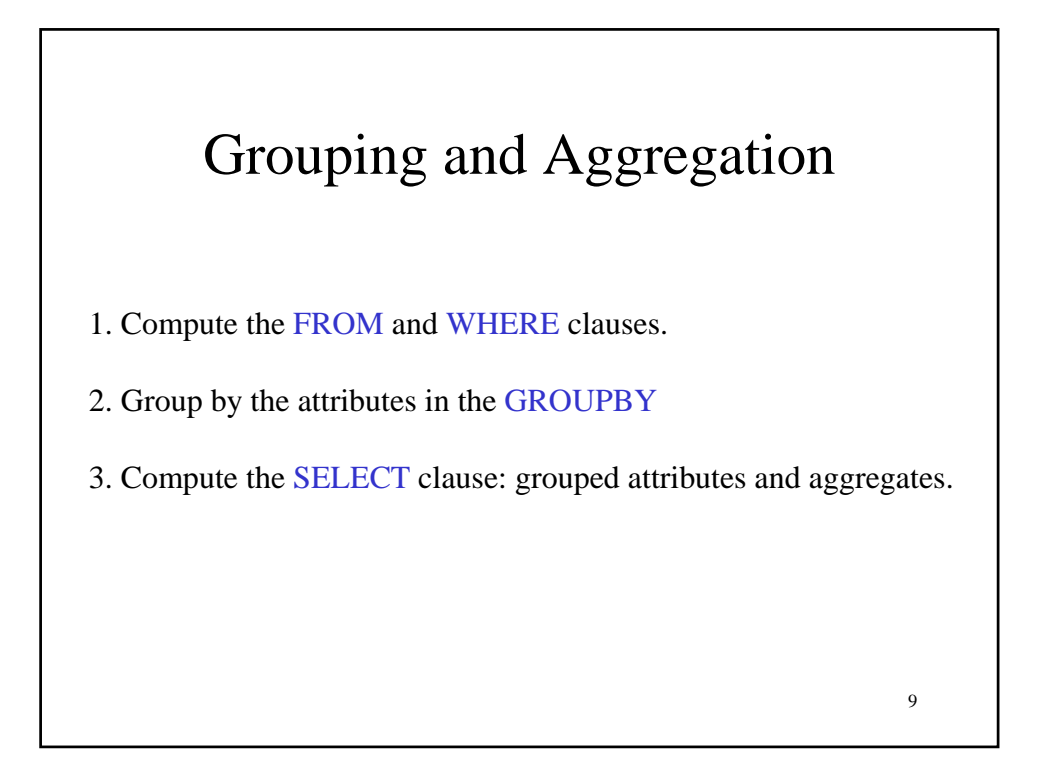

## 1&2. FROM-WHERE-GROUPBY

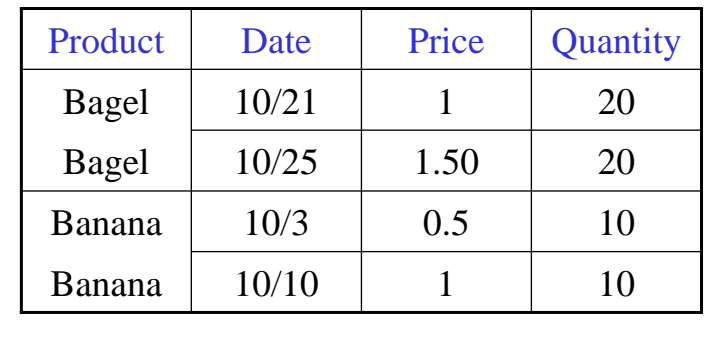

10

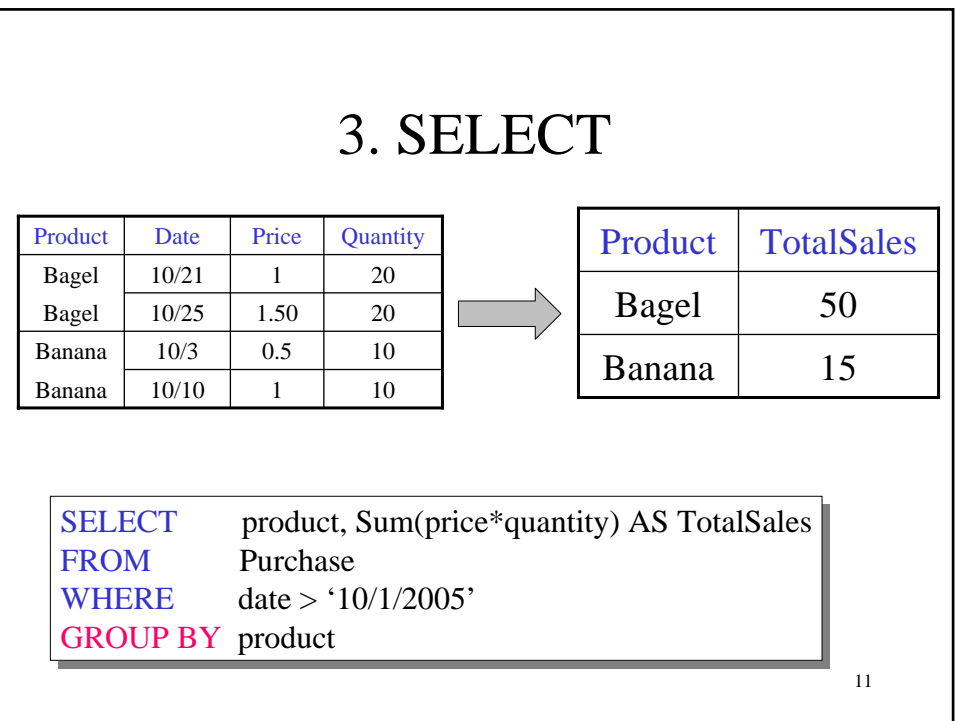

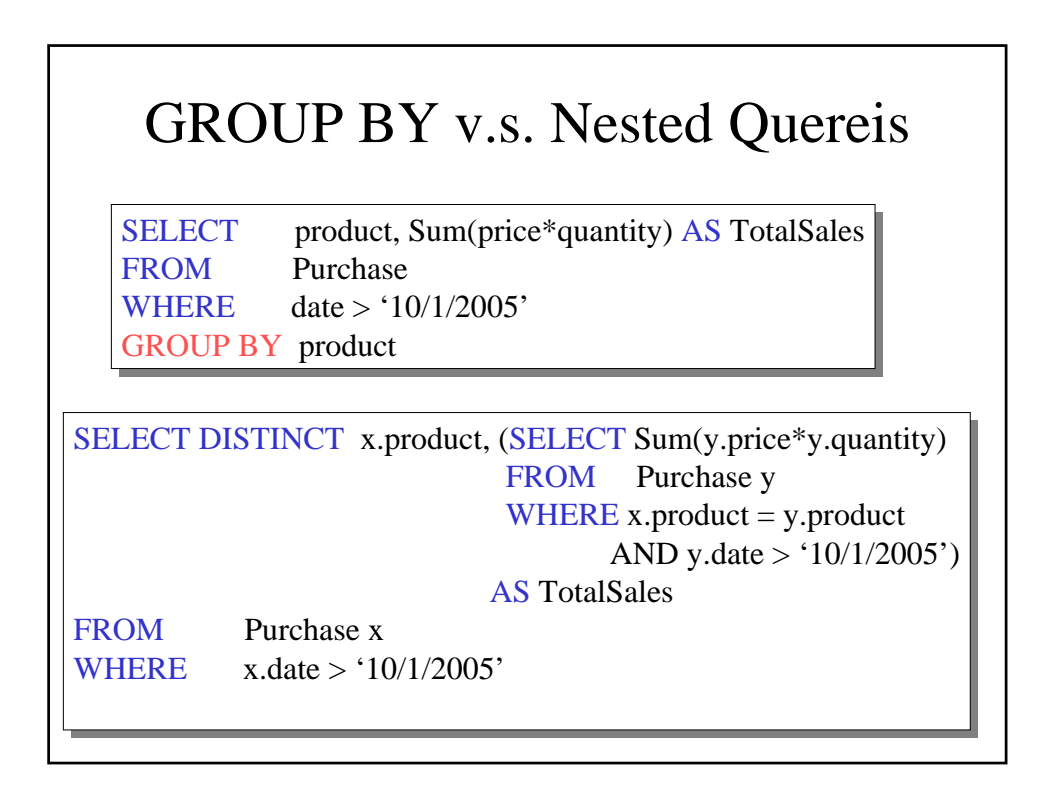

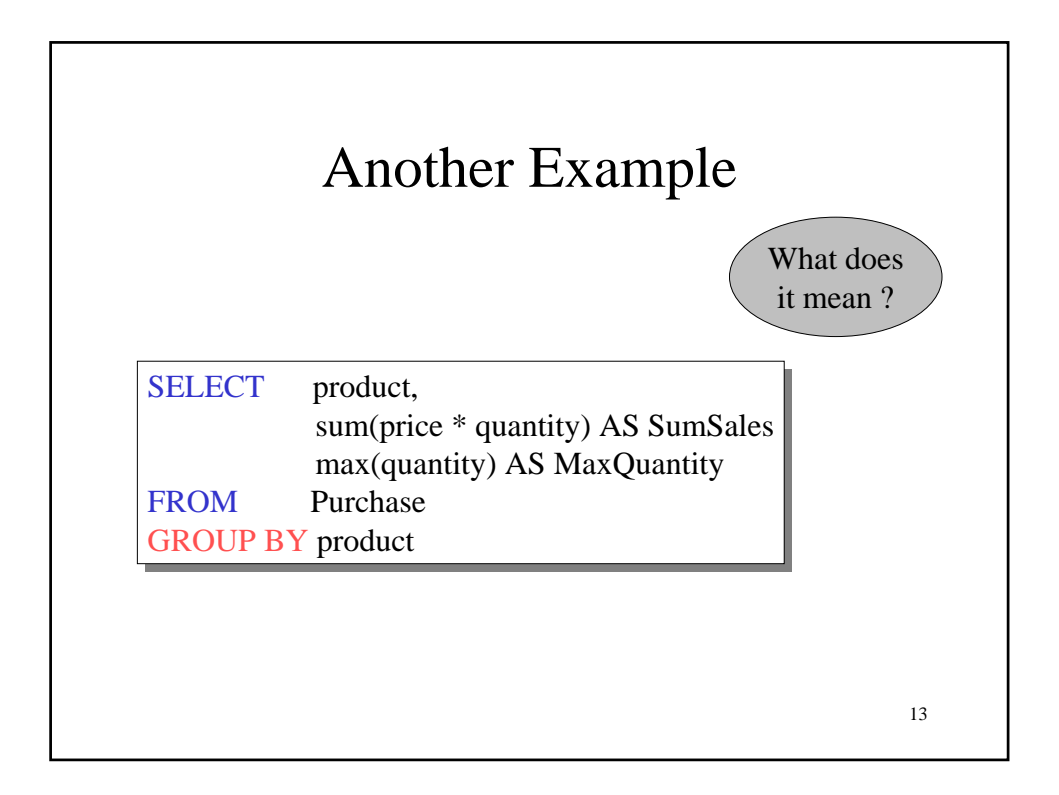

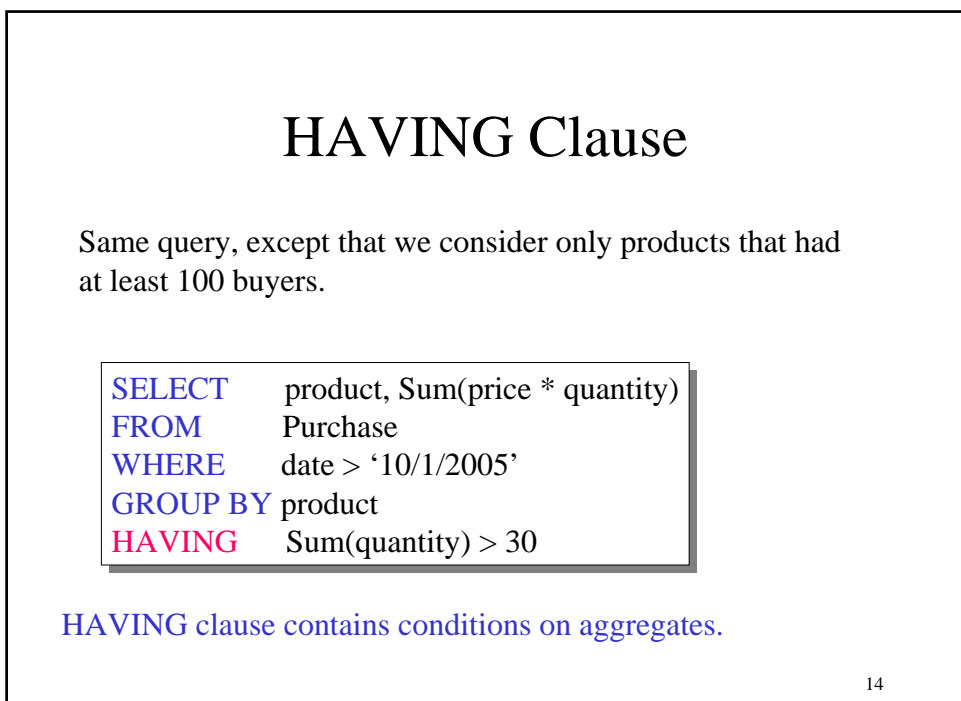

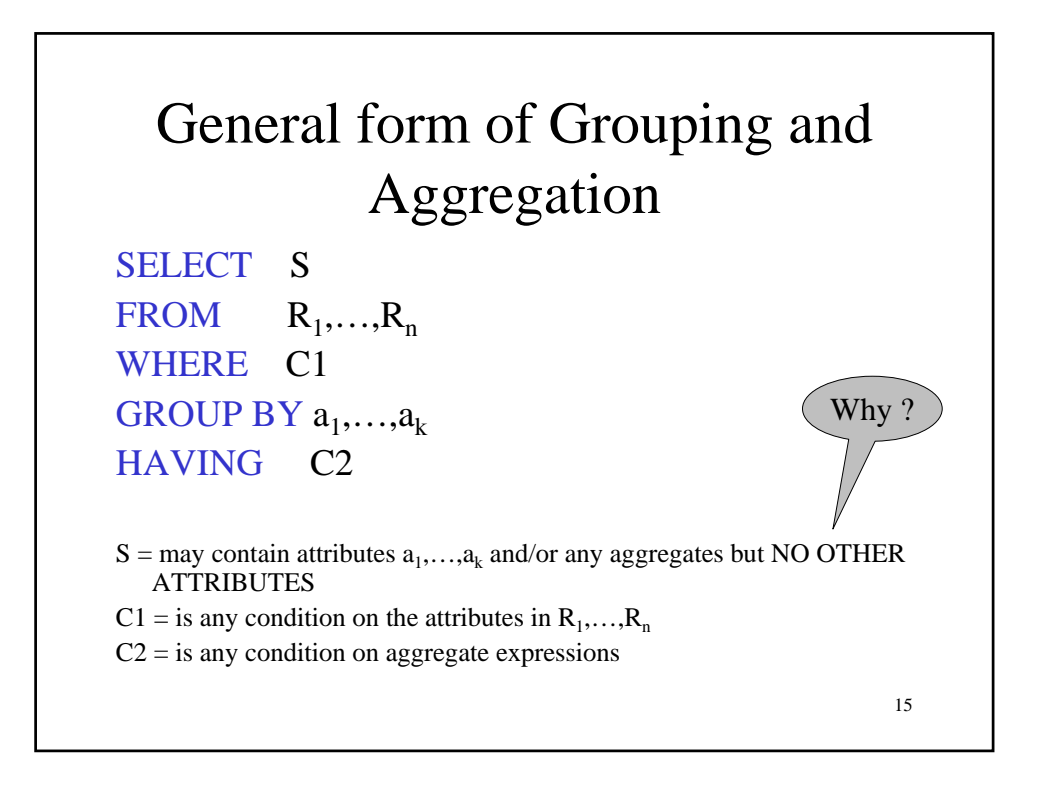

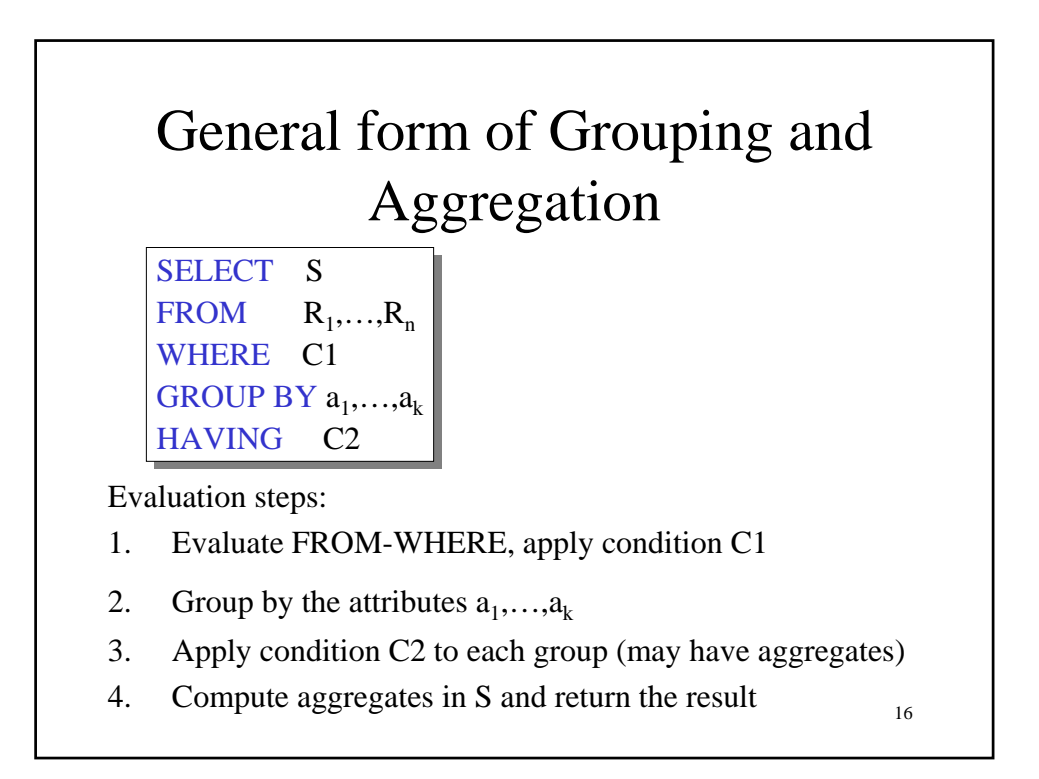

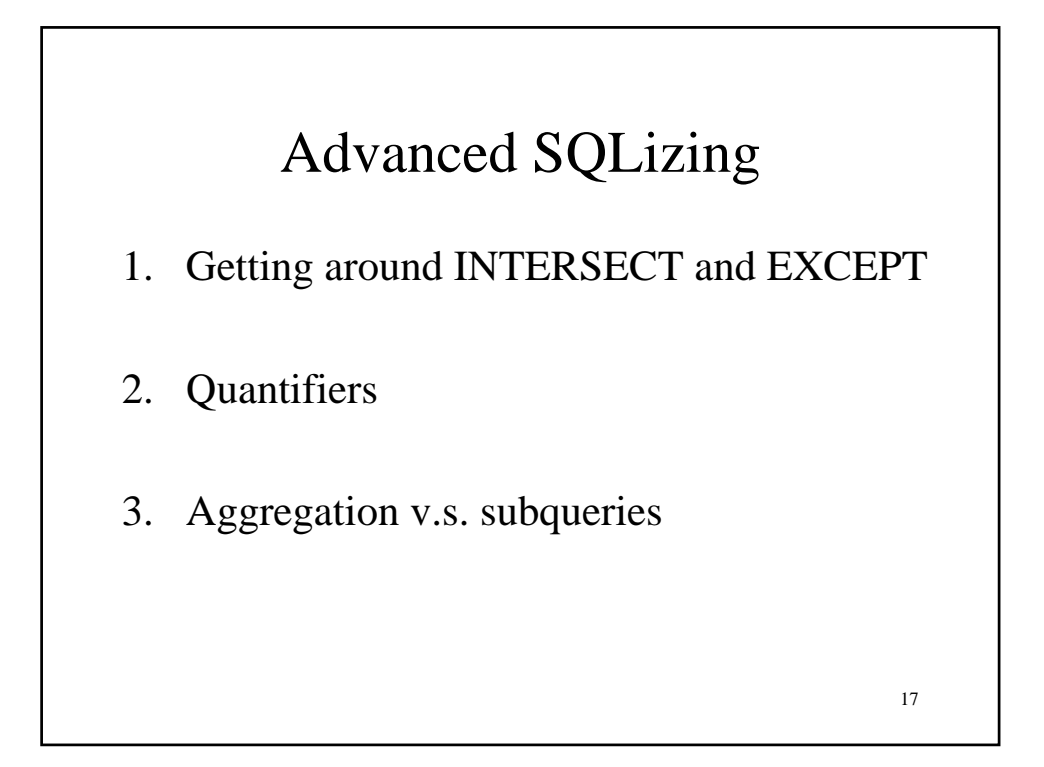

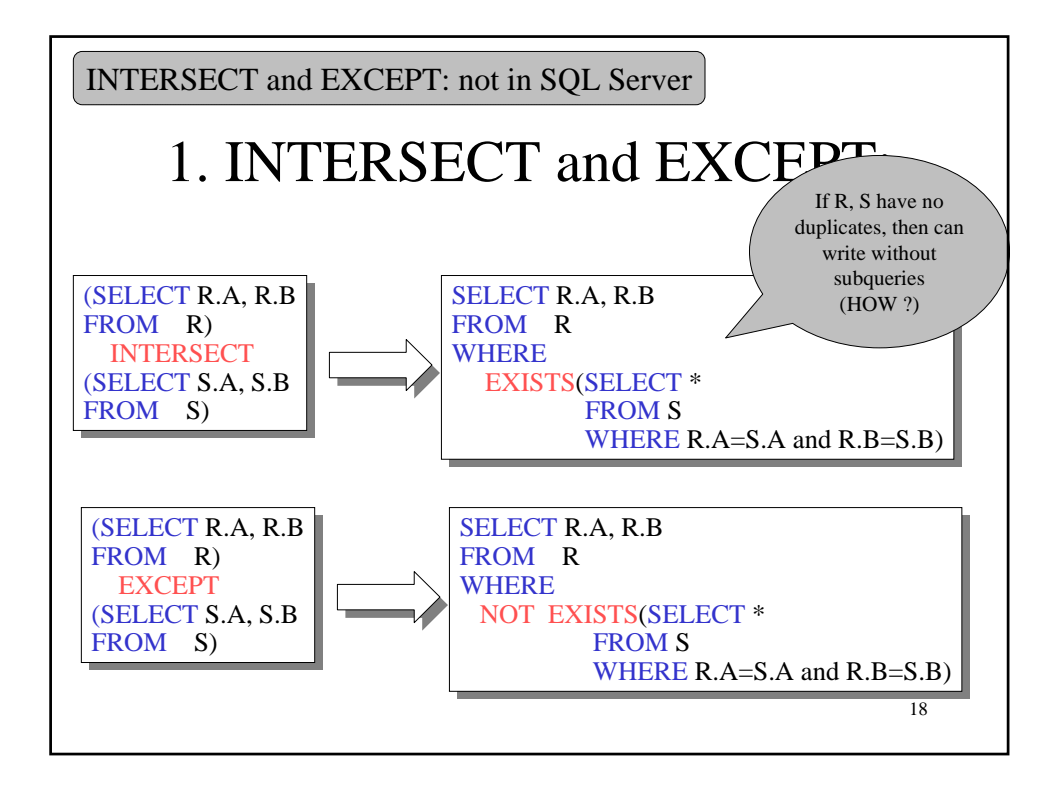

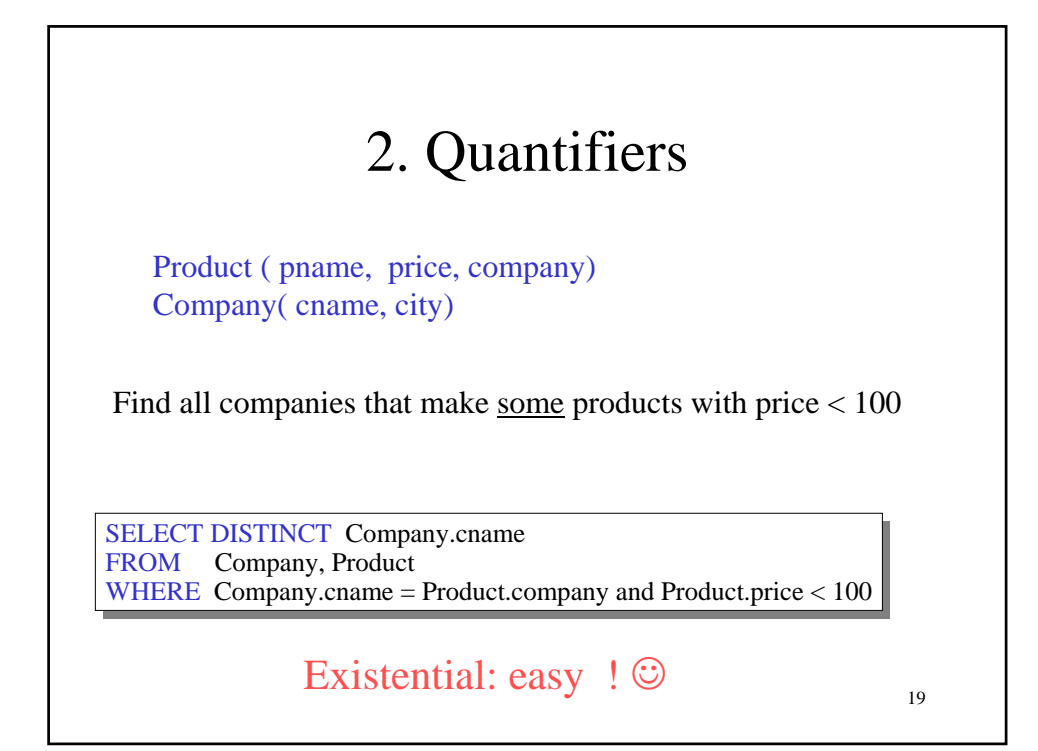

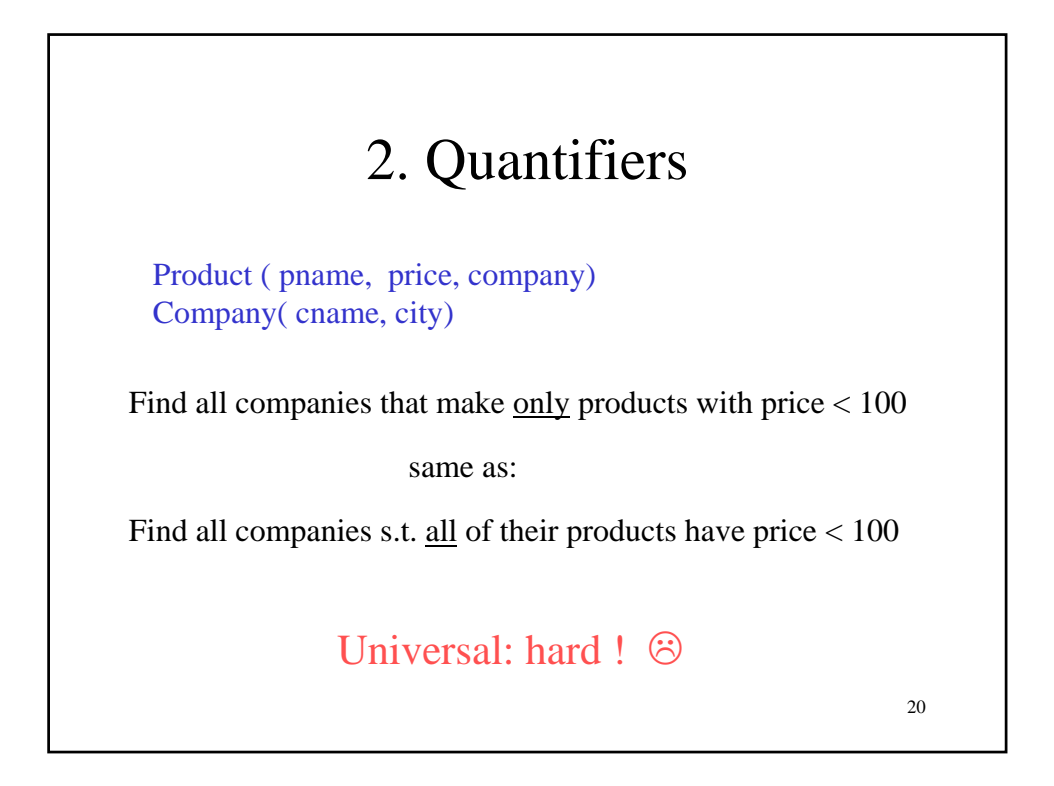

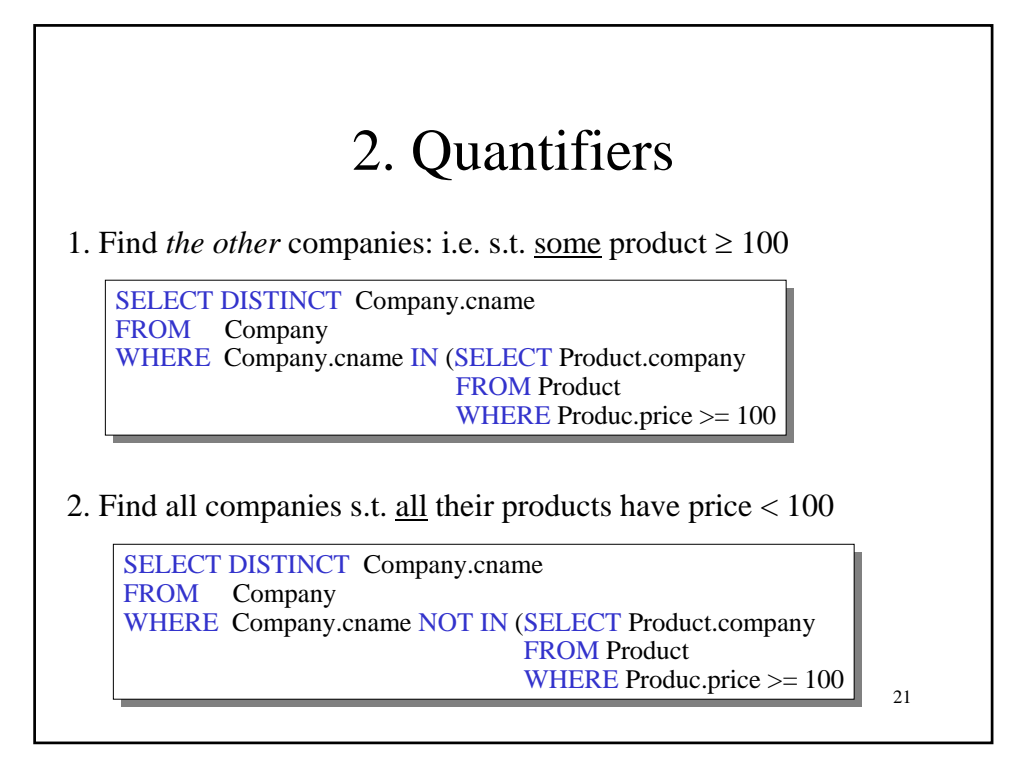

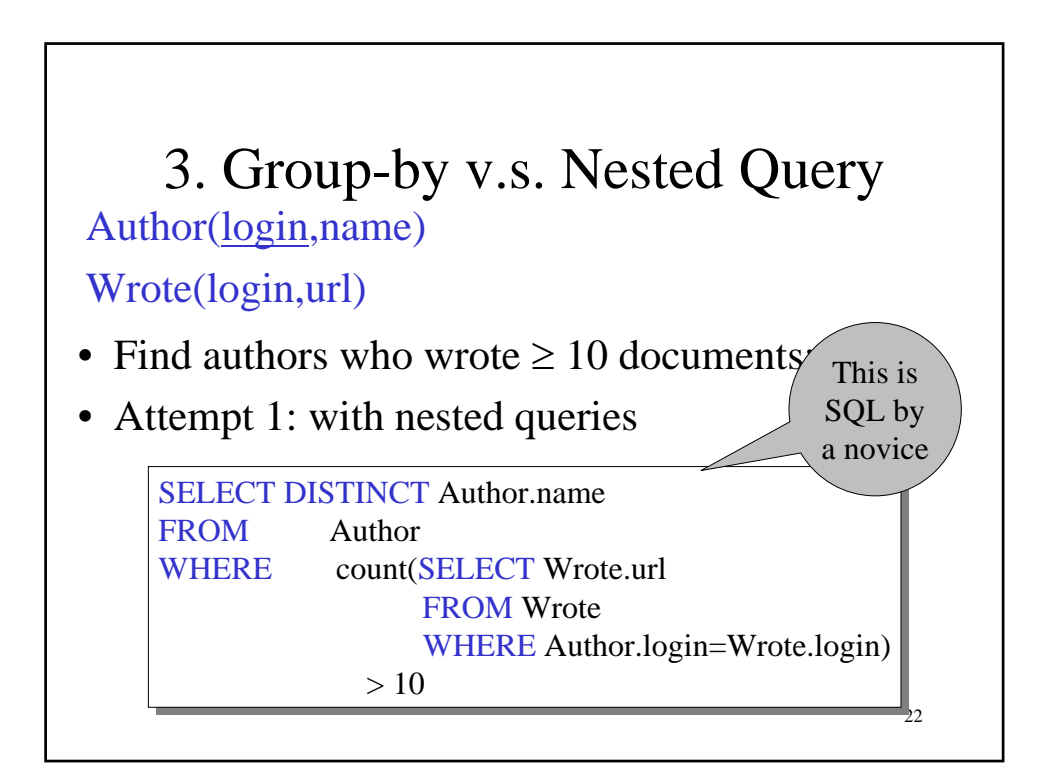

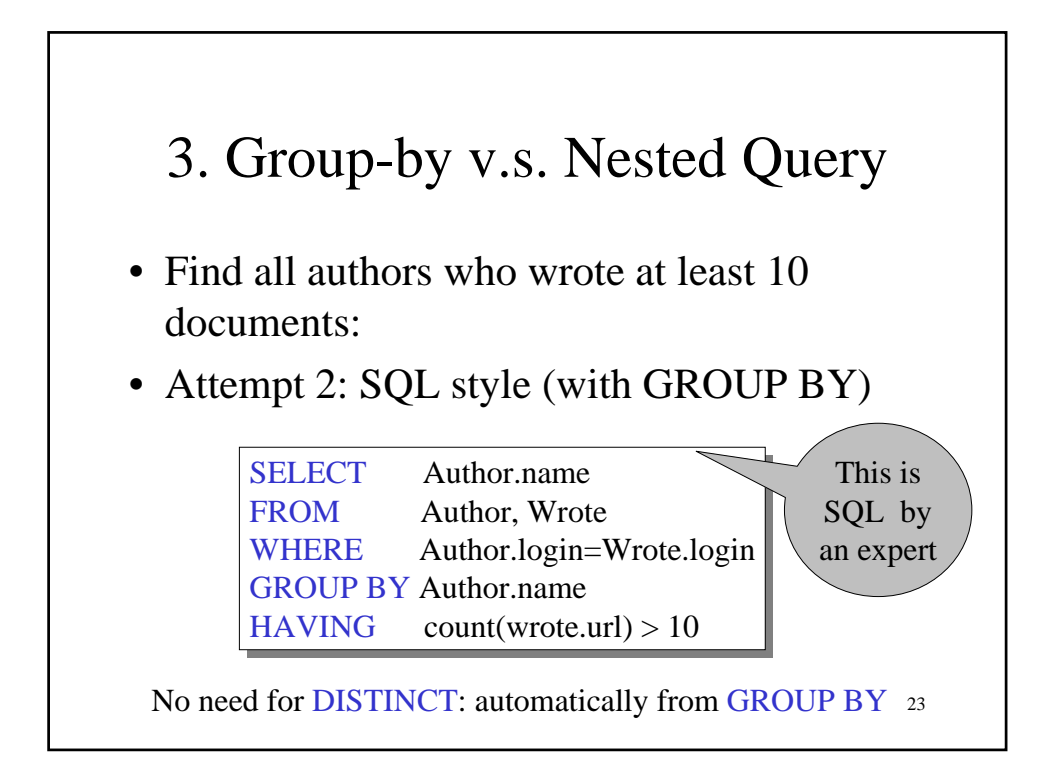

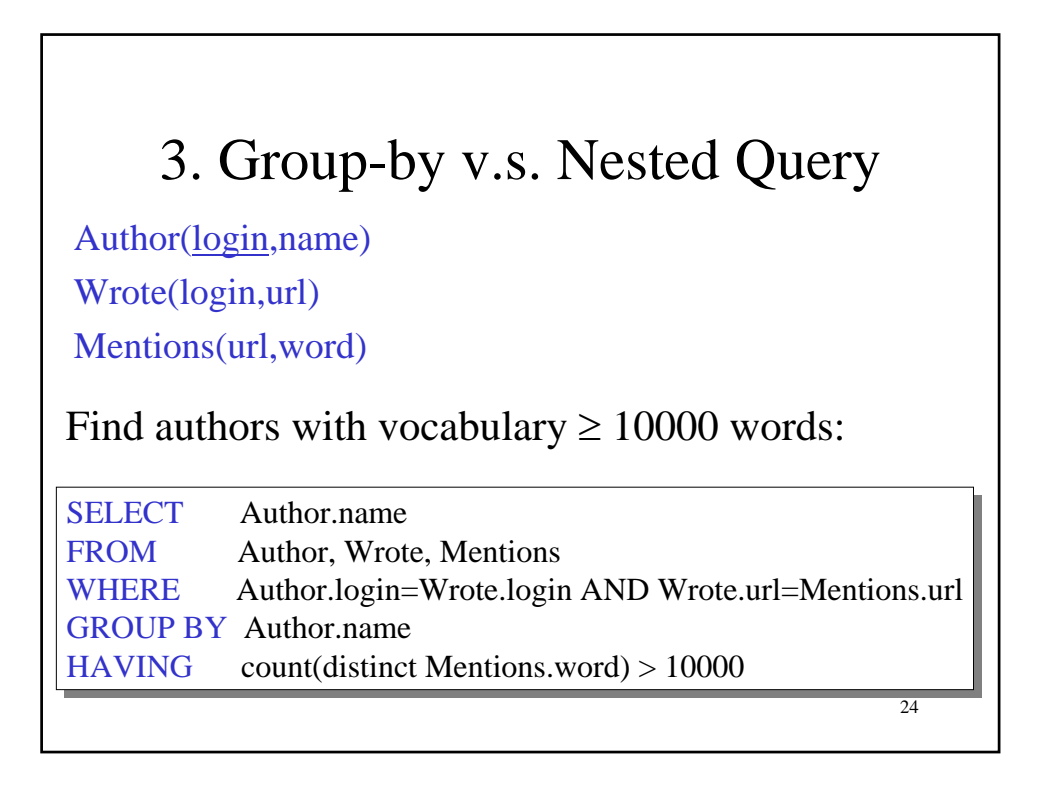